## **【Webメール:Active! mail 一部未提供機能一覧表】 ソニービズネットワークス株式会社**

※KAGOYA社より提供しておりますActive!mailサービスとクオリティア社の純正品との対比表となります。 ※クオリティア社から開示されておりますマニュアルをベースに、「未提供機能/制限付き機能」を記載しております。 ※マニュアルについてはカゴヤ・ジャパン サポートセンターのホームページよりご確認ください。

https://support.kagoya.jp/kir/manual/activemail/index.html(中段にユーザーズマニュアルが掲載されております。)

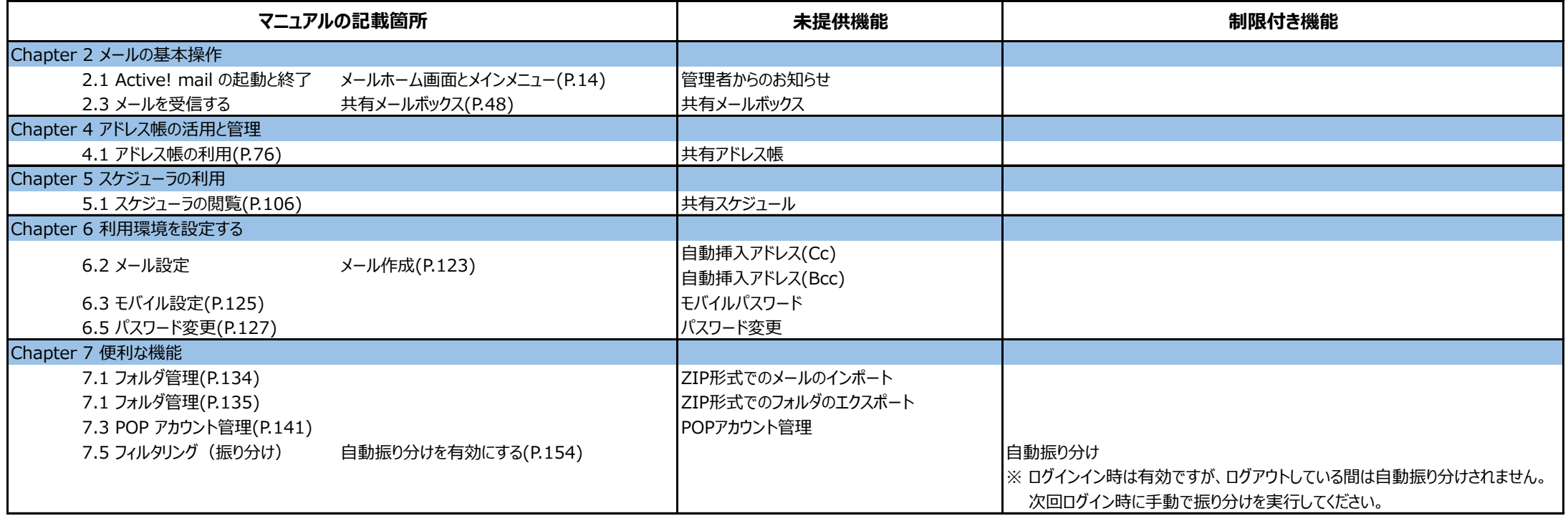